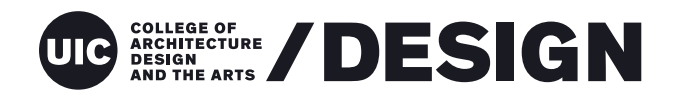

**School of Design**

**University of Illinois at Chicago 845 W Harrison St. / MC036 1300 Architecture + Design Studios Chicago IL 60607**

 **1 (312) 996-2611**

- **uic.design**
- **design.uic.edu**

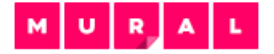

#### **1/ Set up your account**

- 1) Go to<https://www.mural.co/>and create a free trial with your EDU email address. START NOW, FREE
- 2) Go to<https://www.mural.co/education>and click the **button to have your free trial** converted to MURAL's free education plan

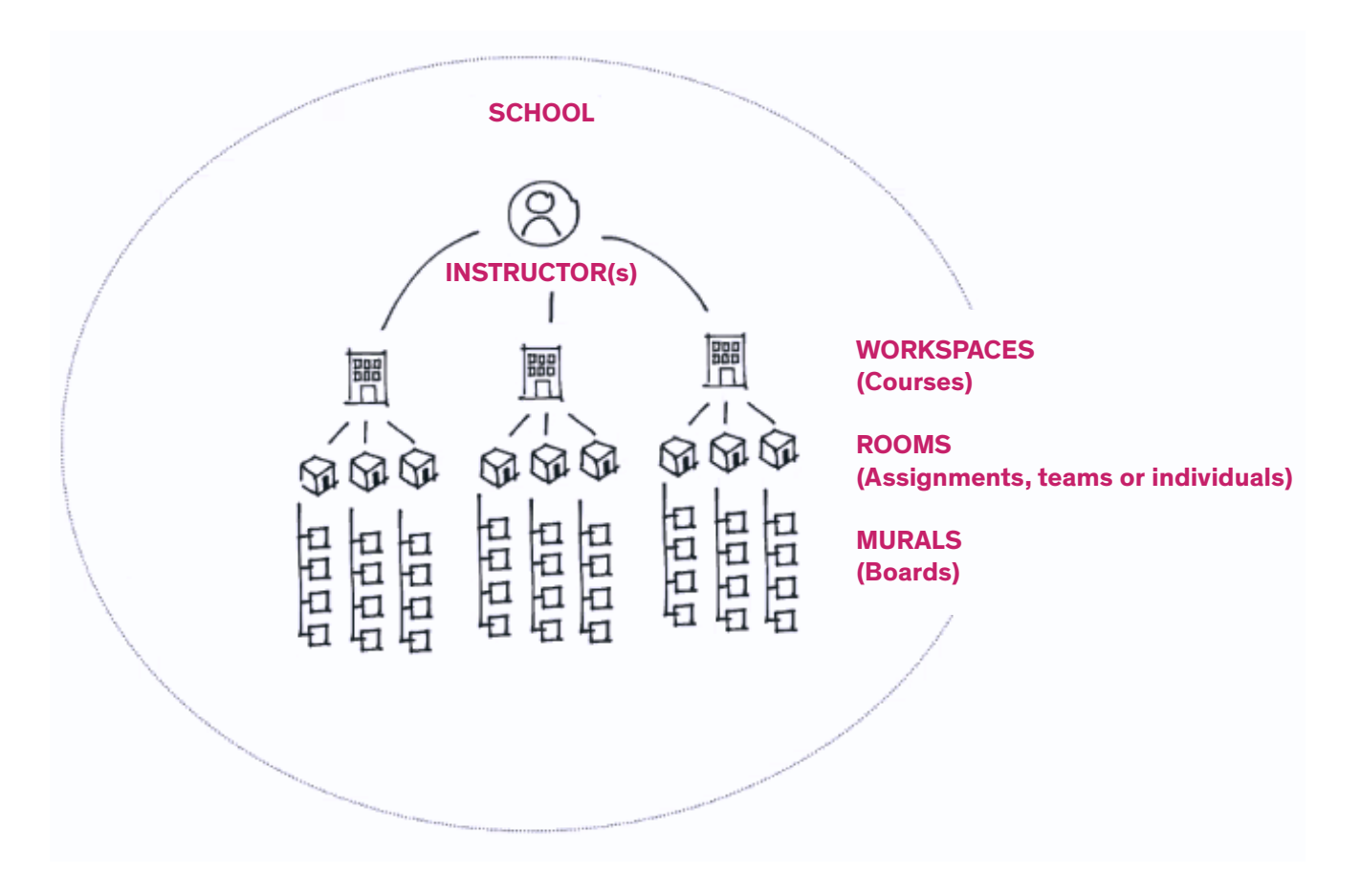

**Other online collaborative tools that are similar...**

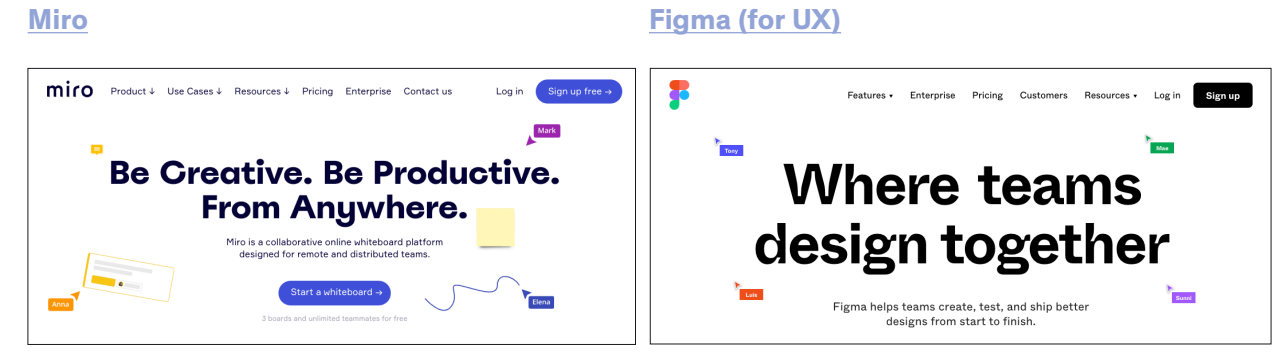

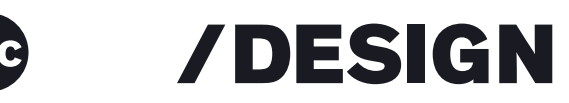

#### **2/ Set up your course 'workspace'**

Think of your course as a **workspace**. If you are teaching two courses, you'll create two workspaces. I recommend naming your workspace after your course (ie DES222 Fall2020).

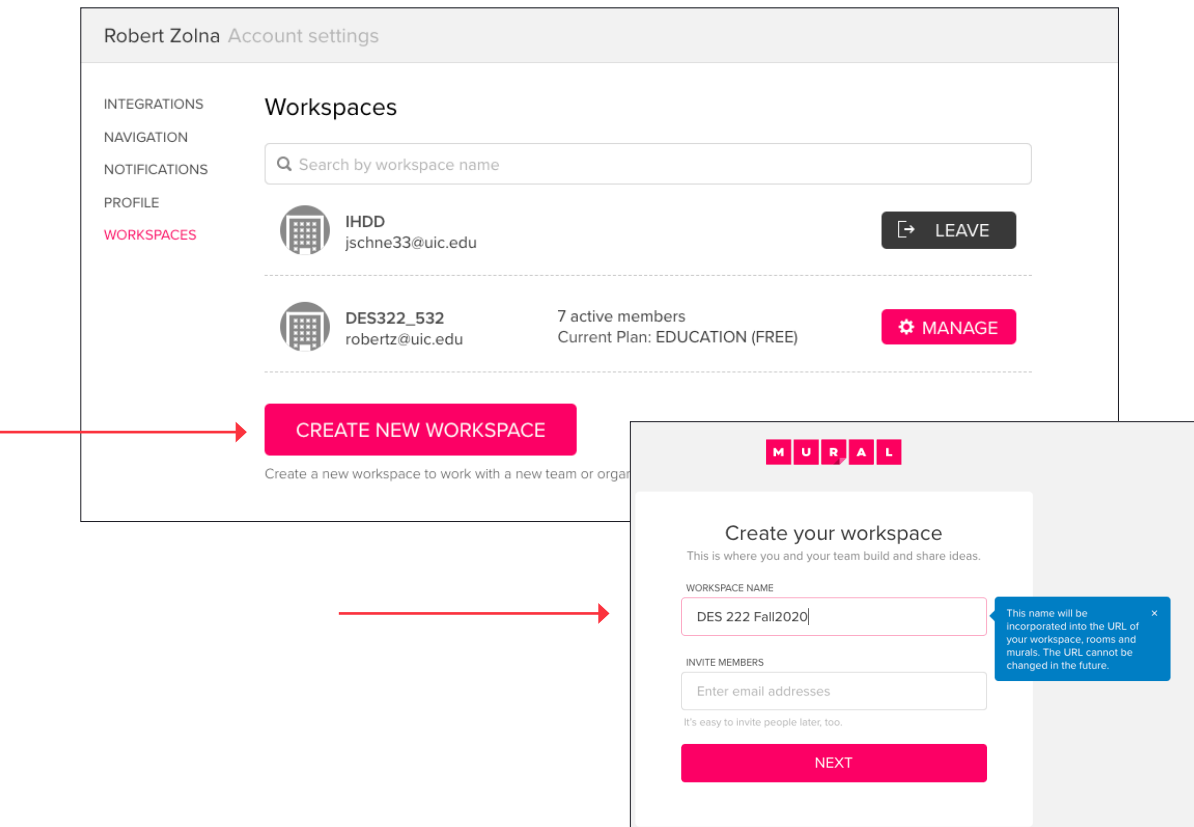

## **3/ Create ROOMS...**

A **room** can be thought of as a project or assignment (or course). There should be a default PRIVATE room with your name on it already. You can use this or click the + to create a new one. OPEN rooms are a possibility as well.

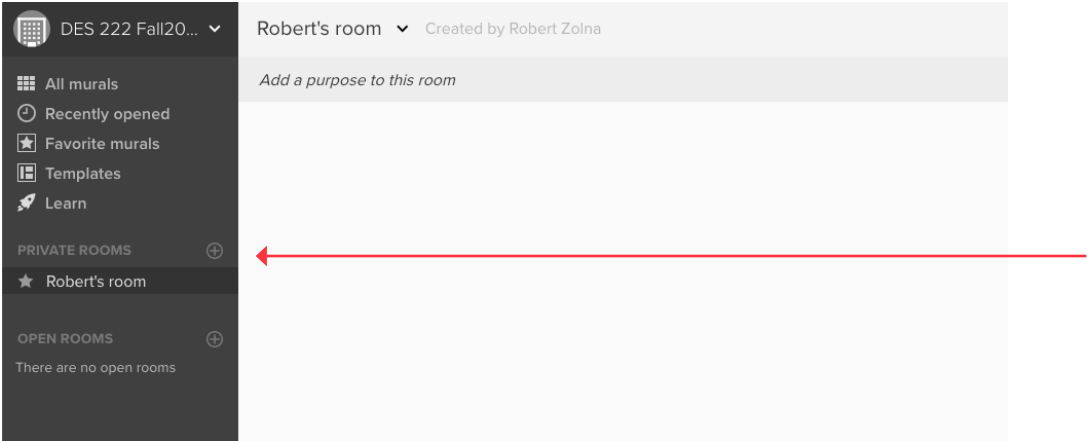

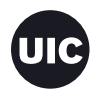

# /DESIGN

## **4/ Create MURALS...**

Create **murals** for each student or team. Choose a 'Blank mural' template. Name it (example 'Team 1' or 'Student Name'

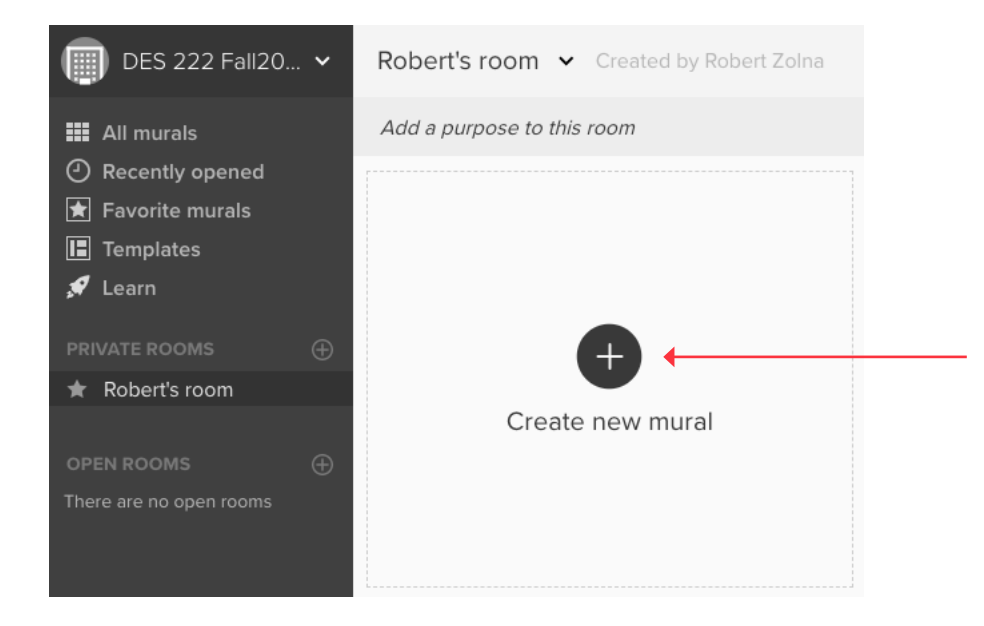

## **5/ Invite students**

You must invite students to your workspace/course to ensure their sign up is in relation to your workspace/course - so it is likely they are getting invited to multiple workspaces. DO NOT have students sign up independent of your course.

You can invite them two ways: too your **room** or to a **mural**. Invite them using the SHARE button.

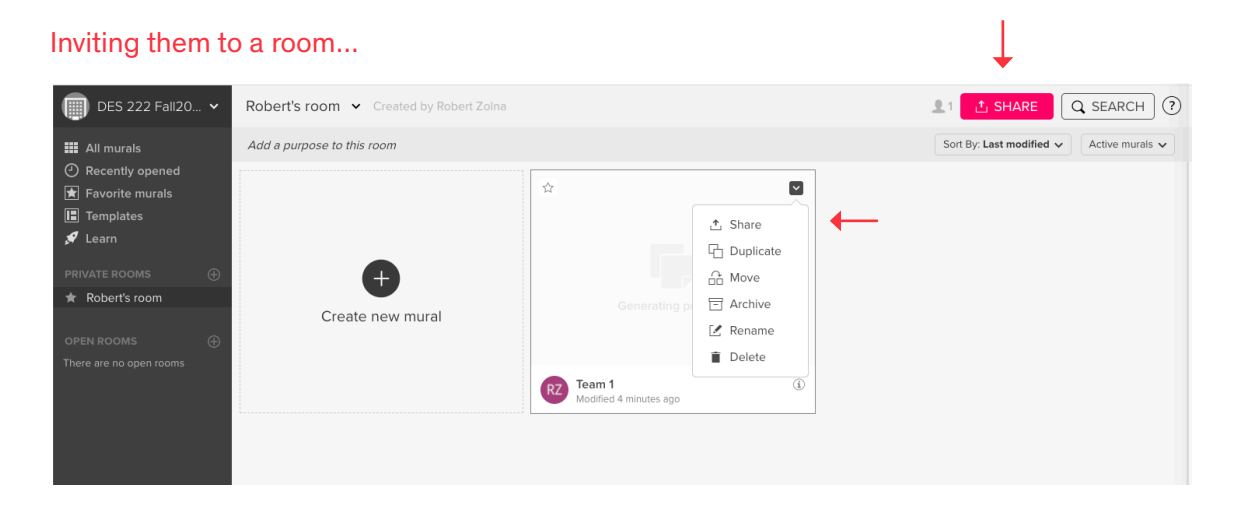

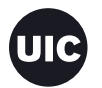

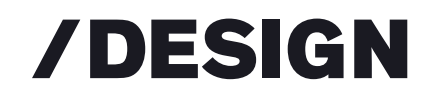

## Inviting them to a mural...

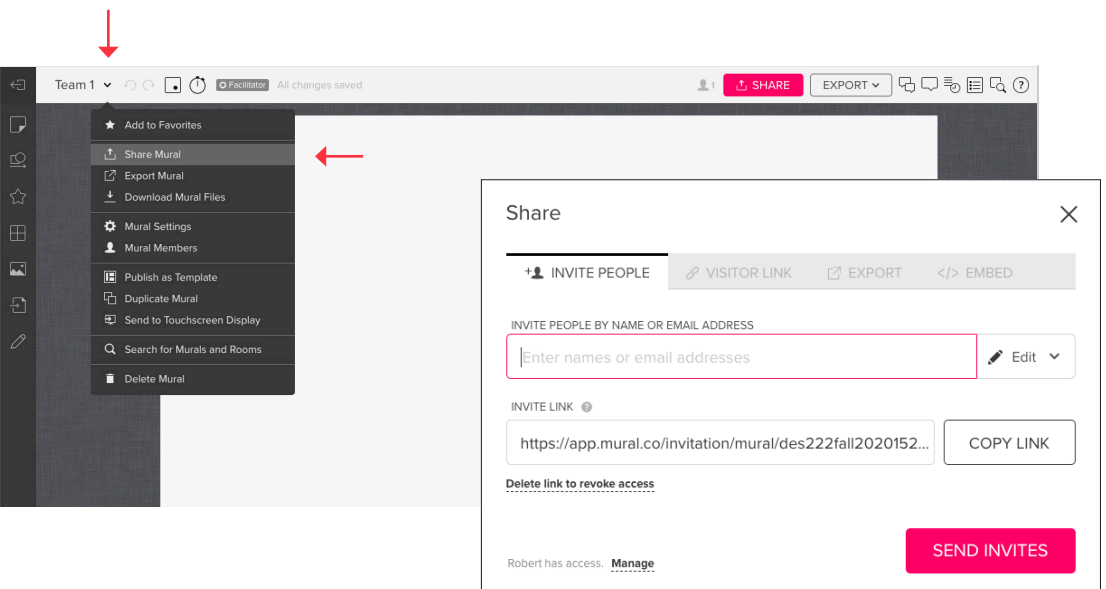

## **6/ Manage students**

The default is to invite them as **guests**. This should be fine for your course needs. Another option is as a **members** (they have moore privileges). You get 10 free members with your eduction account. If you need more contact Professor Wilkens [here](https://docs.google.com/forms/d/e/1FAIpQLSf0v2FYMtalbOGCC1QU9_KBSP2CyJh3nLOmD-328ECPlE5NVA/viewform), she is submitting a batch request to our account rep.

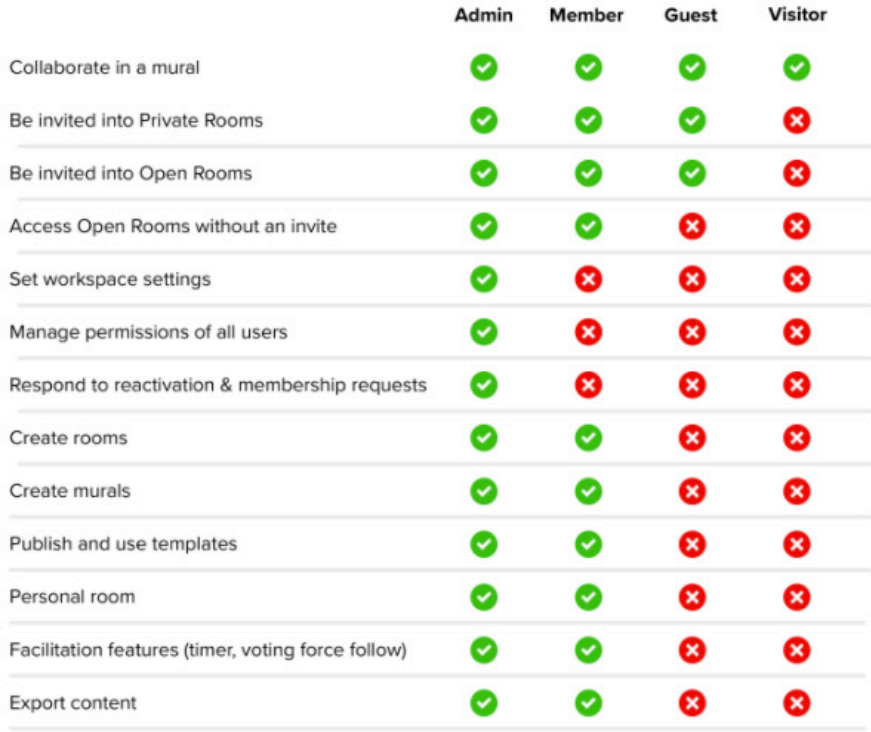

**Thank you, and good luck!**